## **Les obstacles à une libre circulation de l'information au liban** (Document en Français)

**Accès au(x) document(s)**

**Accéder au(x) document(s) :**

<https://docassas.u-paris2.fr/nuxeo/site/esupversions/4c0b5bf6-67b8-4062-8fb6-f4fc8fc8b88a>

<https://docassascujas.u-paris2.fr/nuxeo/site/esupversions/4c0b5bf6-67b8-4062-8fb6-f4fc8fc8b88a>

Ce document est protégé en vertu du Code de la Propriété Intellectuelle.

**Modalités de diffusion de la thèse :** 

**Thèse soumise à l'embargo de l'auteur : embargo illimité (communication intranet).**

**Informations sur les contributeurs**

**Auteur :** [Makki \(Makki\), Rajaa](https://assasrecherche.u-paris2.fr/ori-oai-search/thematic-search.html?search=true&menuKey=tef&submenuKey=authors&id=makki_rajaa&lang=fr) **Date de soutenance :** 12-12-2012

**Directeur(s) de thèse :** [Barrat Jacques](https://assasrecherche.u-paris2.fr/ori-oai-search/thematic-search.html?search=true&menuKey=tef&submenuKey=director&id=barrat_jacques&lang=fr)

**Etablissement de soutenance :** [Paris 2](https://assasrecherche.u-paris2.fr/ori-oai-search/thematic-search.html?search=true&menuKey=tef&submenuKey=grantor&id=paris_2&lang=fr) **Ecole doctorale :** [École doctorale des sciences économiques et gestion, sciences de l'information et de la communication \(Paris\)](https://assasrecherche.u-paris2.fr/ori-oai-search/thematic-search.html?search=true&menuKey=tef&submenuKey=ecoleDoctorale&id=ecole_doctorale_des_sciences_economiques_et_gestion_sciences_de_l_information_et_de_la_communication__paris_&lang=fr)

## **Informations générales**

**Discipline :** Sciences de l'information et de la communication **Classification :** Bibliothéconomie et sciences de l'information

**Mots-clés libres :** Liban, Médias, Liberté de la presse, Confessionnalisme, Censure, Guerre **Mots-clés :**

- Médias -- Droit Liban 1990-2020
- Liberté de la presse Liban 1990-2020
- Liberté d'information Liban 1990-2020
- Pluralisme religieux -- Aspect politique Liban 1990-2020
- Censure Liban 1990-2020

Résumé : Cette thèse vise à dévoiler les obstacles à une libre circulation de l'information au Liban, un pays longtemps considéré comme une île de liberté par rapport à son entourage. Dans ce contexte, le confessionnalisme constitue l'obstacle le plus solide et le plus dangereux non seulement à la libre circulation de l'information au Liban, mais également à la construction d'un pays au vrai sens du terme. A côté du confessionnalisme, les obstacles à une libre circulation de l'information au Liban sont nombreux. Tout d'abord, les textes législatifs où nous trouvons de nombreuses limitations à la liberté d'expression dans la presse écrite et également dans l'audiovisuel, puis une jurisprudence qui ne met pas en avant le concept sacré de la liberté d'expression, une forte censure par l'Etat, et une autocensure dans un contexte de violence. La géopolitique du Liban n'aide pas non plus, d'un côté Israël un pays en état de guerre avec le Liban ou dans les meilleurs des cas en état de cessez le feu. Et de l'autre, la Syrie, un pays qui a toujours considéré le Liban comme l'un de ses départements. A cela s'ajoute une histoire sanglante d'un petit pays qui peu après son indépendance du mandat français tombe dans une guerre civile qui détruit ses institutions et met en question la légitimité de l'existence même de cet état nouveau et la possibilité d'une vraie coexistence entre ses dix-huit communautés. Cette guerre risque de se déclencher à nouveau même vingt ans après l'accord de Taëf qui était censé instaurer la paix dans le pays.

## **Informations techniques**

**Type de contenu :** Text **Format :** PDF

## **Informations complémentaires**

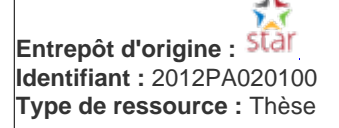